## **Trackbook basics**

With Trackbook - <a href="https://trackbook.online">https://trackbook.online</a>, you can create tracks and waypoints in a web browser and then synchronize them directly into GPX Viewer and show them in GPX Viewer. Below is a video showing process of creating an account on Trackbook, logging in, creating a track, and then synchronizing it directly into the GPX Viewer app.

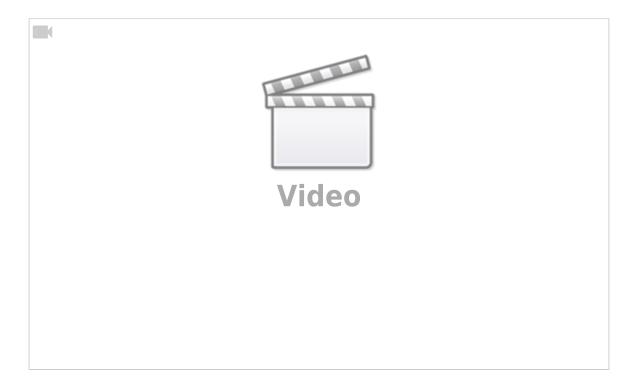

From

https://docs.vecturagames.com/gpxviewer/ - GPX Viewer User Guide

Permanent link:

https://docs.vecturagames.com/gpxviewer/doku.php?id=docs:functions\_trackbook\_basics

Last update: 2023/03/17 12:15

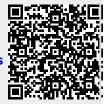